# ZERTIFIKAT

## ISO 9001:2015

DEKRA Certification GmbH bescheinigt hiermit, dass die Organisation

## H.-J. Döring GmbH + Co. KG

### Zertifizierter Bereich:

DEKRA

Vertrieb, Entwicklung und Herstellung von Metallprodukten in den Bereichen Blechbe- und -verarbeitung und Oberflächentechnik

### Zertifizierter Standort:

Zechenstraße 17-25, 45772 Marl, Deutschland

ein Qualitätsmanagementsystem entsprechend der oben genannten Norm eingeführt hat und aufrechterhält. Der Nachweis wurde mit Auditbericht-Nr. A20051137 erbracht.

Zertifikats Registrier-Nr.: 31117573/1 Gültigkeit vorheriges Zertifikat: 02.11.2020

Zertifikat gültig vom: Zertifikat gültig bis:

17.02.2021 02.11.2023

**BEKRA** 

Dr. Gerhard Nagel DEKRA Certification GmbH, Stuttgart, 17.02.2021

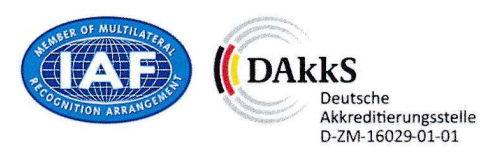

DEKRA Certification GmbH \* Handwerkstraße 15 \* D-70565 Stuttgart \* www.dekra.de/audits

Seite 1 von 1